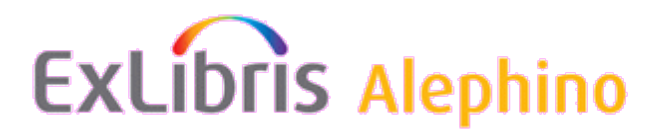

# **Alephino 5.0 Konfiguration**

Aus: Swami Wiki Stand: Juni 2014

## <span id="page-0-3"></span><span id="page-0-2"></span><span id="page-0-1"></span><span id="page-0-0"></span>**Inhalt** [1](#page-1-1) [Allgemeines](#page-1-1) [2](#page-1-0) [Parameterblock \(Communication\)](#page-1-0) [3](#page-3-1) [Parameterblock \(Shutdown\)](#page-3-1) [4](#page-3-0) [Parameterblock \(Sublibs\)](#page-3-0) [5](#page-4-0) [Parameterblock \(Files\)](#page-4-0) [6](#page-6-0) [Parameterblock \(Limits\)](#page-6-0) [7](#page-7-0) [Parameterblock \(Templates\)](#page-7-0) [8](#page-8-0) [Parameterblock \(Directories\)](#page-8-0) [9](#page-9-1) [Parameterblock \(Messages\)](#page-9-1) **[10](#page-9-0) [Parameterblock \(Texts\)](#page-9-0)**  [11](#page-0-3) [Parameterblock \(Pools\) und Korrespondierende](#page-0-2) [12](#page-10-0) [Parameterblock \(PoolSave\)](#page-10-0) **[13](#page-11-0) [Parameterblock \(Circulation\)](#page-11-0) [14](#page-12-0) [Parameterblock \(Acquisition\)](#page-12-0) [15](#page-13-1) [Parameterblock \(TreeView\)](#page-13-1)**  [16](#page-13-0) [Parameterblock \(WebApp\)](#page-13-0) [17](#page-14-0) [Parameterblock \(MailAuth\)](#page-14-0) [18](#page-15-2) [Parameterblock \(WebMessage\)](#page-15-2) [19](#page-15-1) [Parameterblock \(PageSet\)](#page-15-1) **[20](#page-15-0) [Parameterblock \(Imex\)](#page-15-0)**  [21](#page-0-1) [Parameterblöcke für Austauschformate](#page-16-0) [22](#page-17-0) [Parameterblock \(Convert\)](#page-17-0) **[23](#page-18-0) [Parameterblock \(Spell\)](#page-18-0)**  [24](#page-0-0) [Parameterblock \(IpFilterAPPLICATION\)](#page-19-0) [25](#page-20-0) [Parameterblock \(Facets\)](#page-20-0) **[26](#page-21-1) [Parameterblock \(Covers\)](#page-21-1)**  [27](#page-21-0) [Parameterblock \(BibliothecaRFID\)](#page-21-0) [28](#page-22-0) [Parameterblock \(SMSGate\)](#page-22-0) 29 [Parameterblock \(XService\)](#page-23-0)

## <span id="page-1-1"></span>**Allgemeines**

Die zentrale Konfigurationsdatei des Alephino-Servers **alephino.cfg** befindet sich im Verzeichnis **etc**. Neben Parametern zur Steuerung des Servers haben sämtliche Verweise auf vom Server verwendete Dateien hier ihren Ursprung. Die Datei ist sektionsweise organisiert. Eine Sektion wird stets von einem in Rundklammern gesetzten Namen eingeleitet. Es können mehrere Sektionen mit demselben Namen in einer Datei vorhanden sein. Die enthaltenen Parameter werden beim Einlesen der Datei zu einem Block zusammengefaßt. Die einer Sektion (einem Parameterblock) zugeordneten nachfolgenden Eintragszeilen haben jeweils die Form **Parametername = Parameterwert**. Groß- und Kleinschreibung werden bei Blockund Parameternamen nicht unterschieden.

Eine Eintragszeile kann bis zu 200 Zeichen umfassen. Die Anzahl der das Gleichheitszeichen umschliessenden Leerzeichen ist beliebig. Tabulator-Zeichen sind nicht gültig.

Zeilen mit einem \* in der ersten Spalte werden als Kommentare betrachtet.

## <span id="page-1-0"></span>**Parameterblock (Communication)**

Diese Sektion enthält allgemeine, die Client/Server-Kommunikation betreffenden Parameter.

### **Beispiel:**

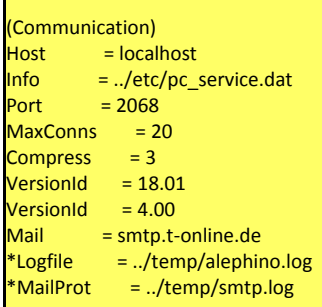

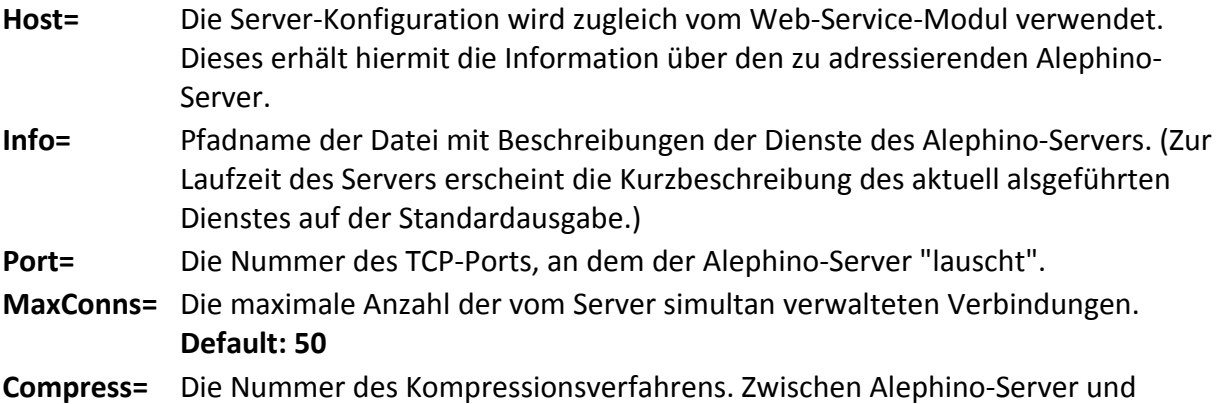

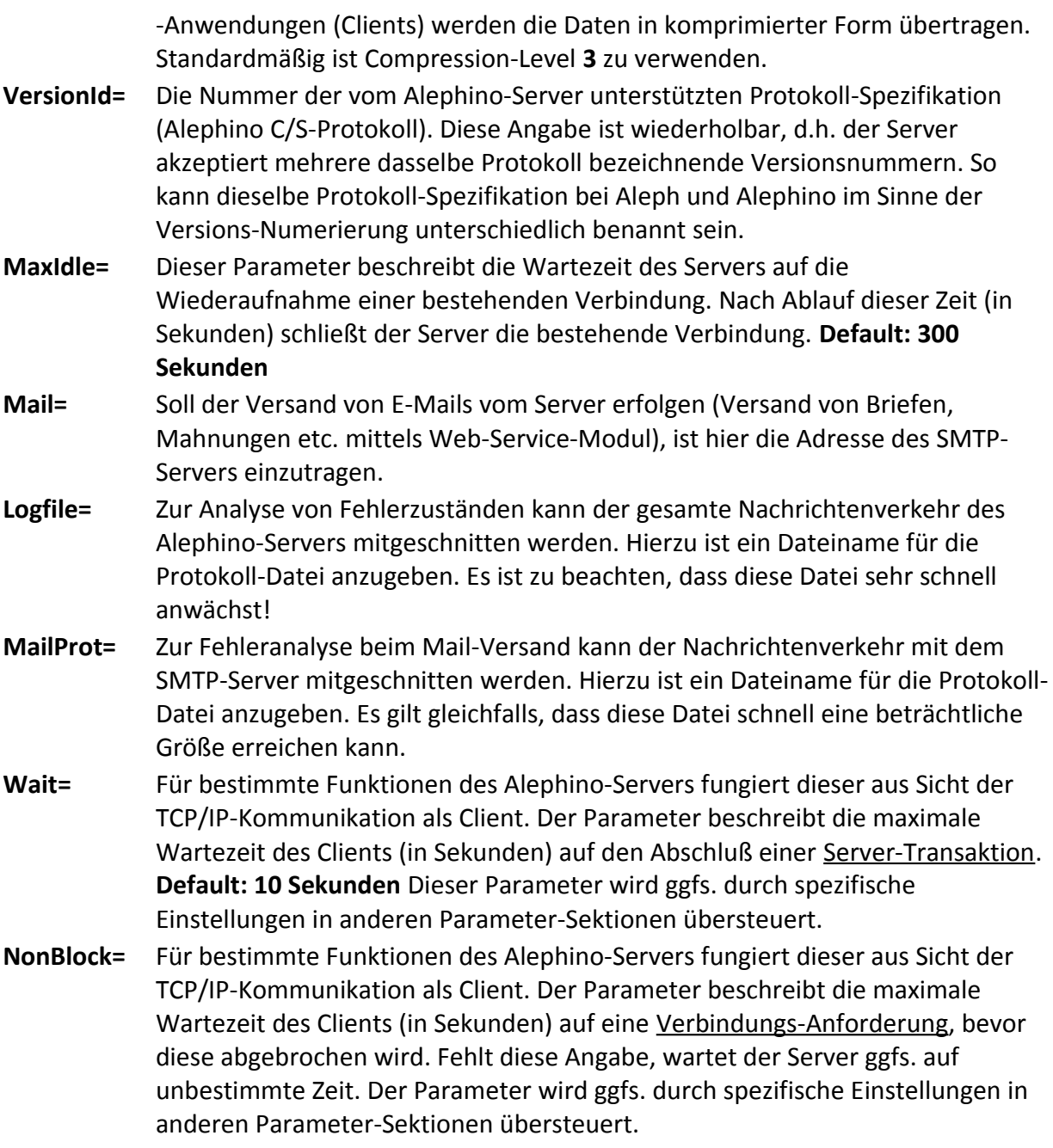

## <span id="page-3-1"></span>**Parameterblock (Shutdown)**

Der Alephino-Server besitzt die Fähigkeit, sich zu vorgegebenen Zeitpunkten selbst zu beenden.

### **Beispiel:**

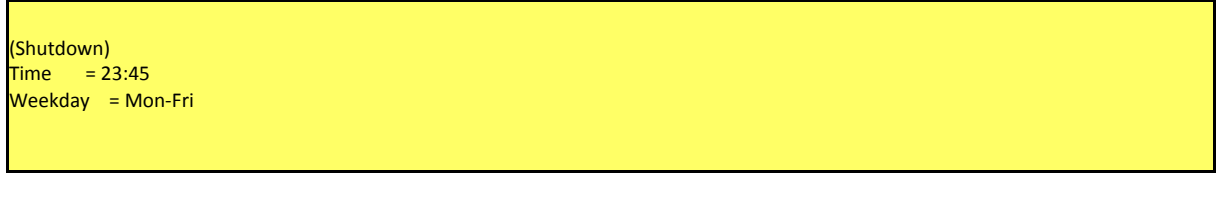

### **Erläuterung:**

**Time=** Die Shutdown-Zeit in der Notation HH:MI.

**Weekday=** Soll das automatische Beenden des Servers auf bestimmte Wochentage beschränkt werden, können diese hier angegeben werden. Es ist die 3-stellige Abkürzung des Wochentages (englisch) zu verwenden. Ein Bereich von Wochentagen kann mittels Trennzeichen **-** angegeben werden.

## <span id="page-3-0"></span>**Parameterblock (Sublibs)**

Diese Sektion enthält Parameter für die Steuerung des Zweigstellensystems.

### **Beispiel:**

(Sublibs)  $SublibMode = N$ Default = ZB

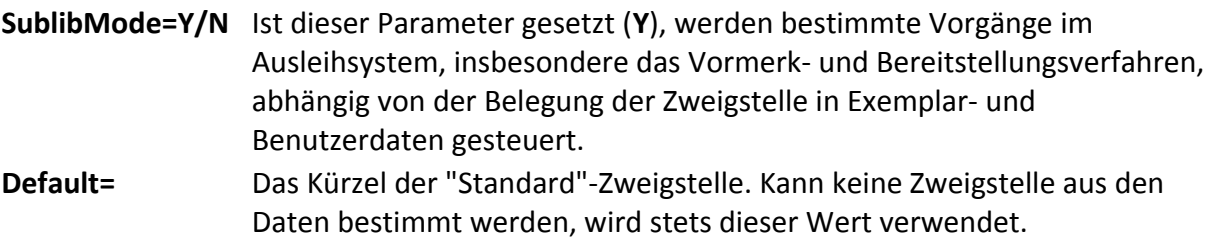

## <span id="page-4-0"></span>**Parameterblock (Files)**

Diese Sektion enthält Verweise auf weitere Dateien, insbesondere auf die [Generierungstabellen](http://swami/wiki/Alephino_Generierung_Deutsch) der Alephino-Datenbank.

### **Beispiel:**

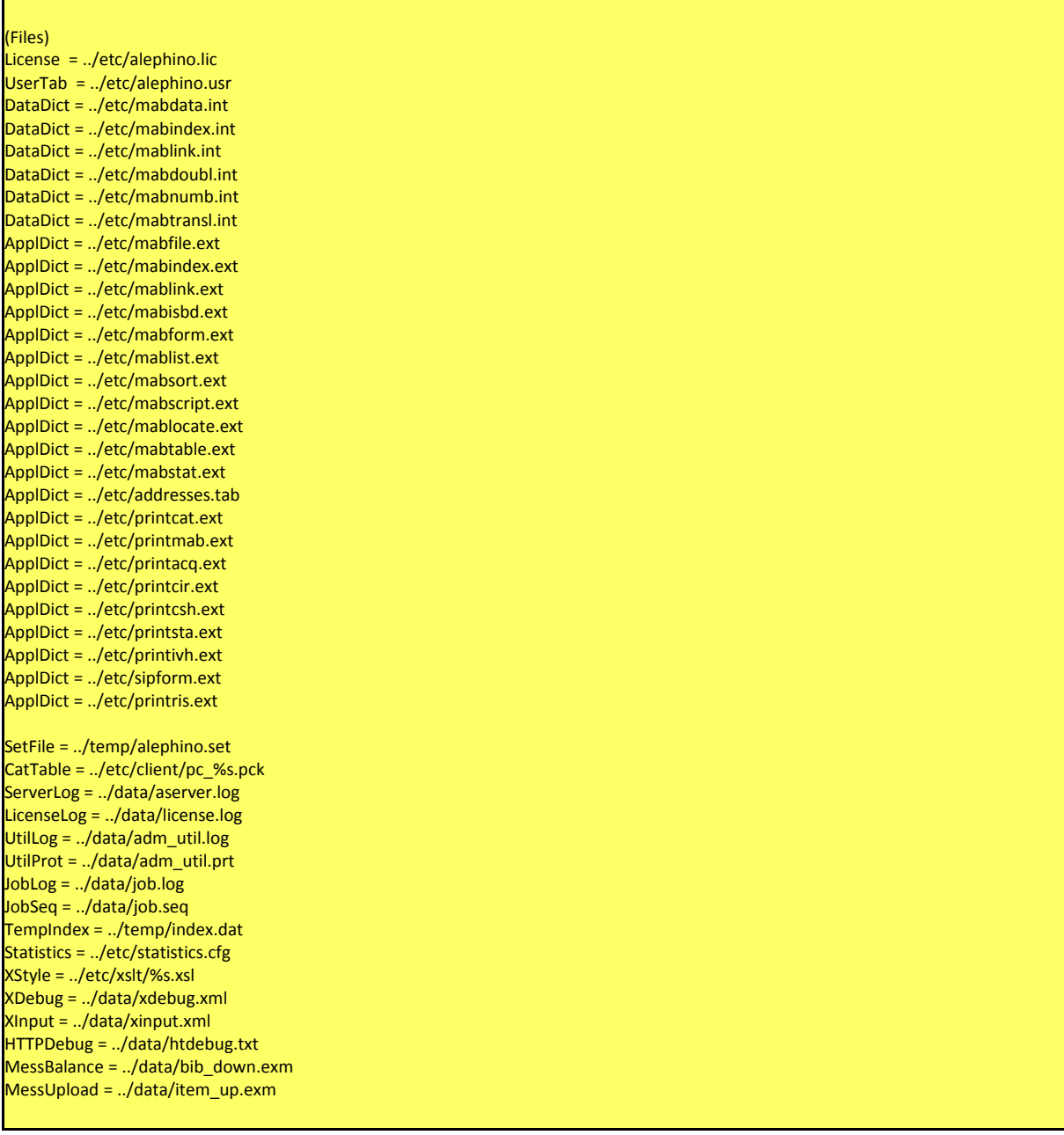

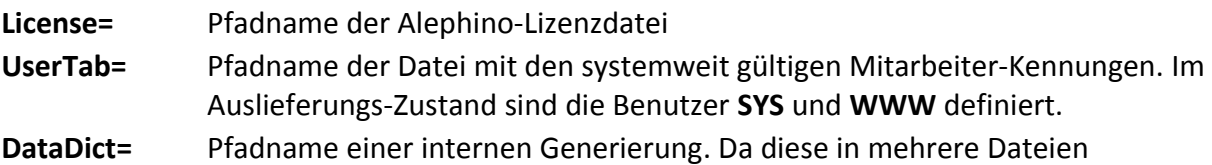

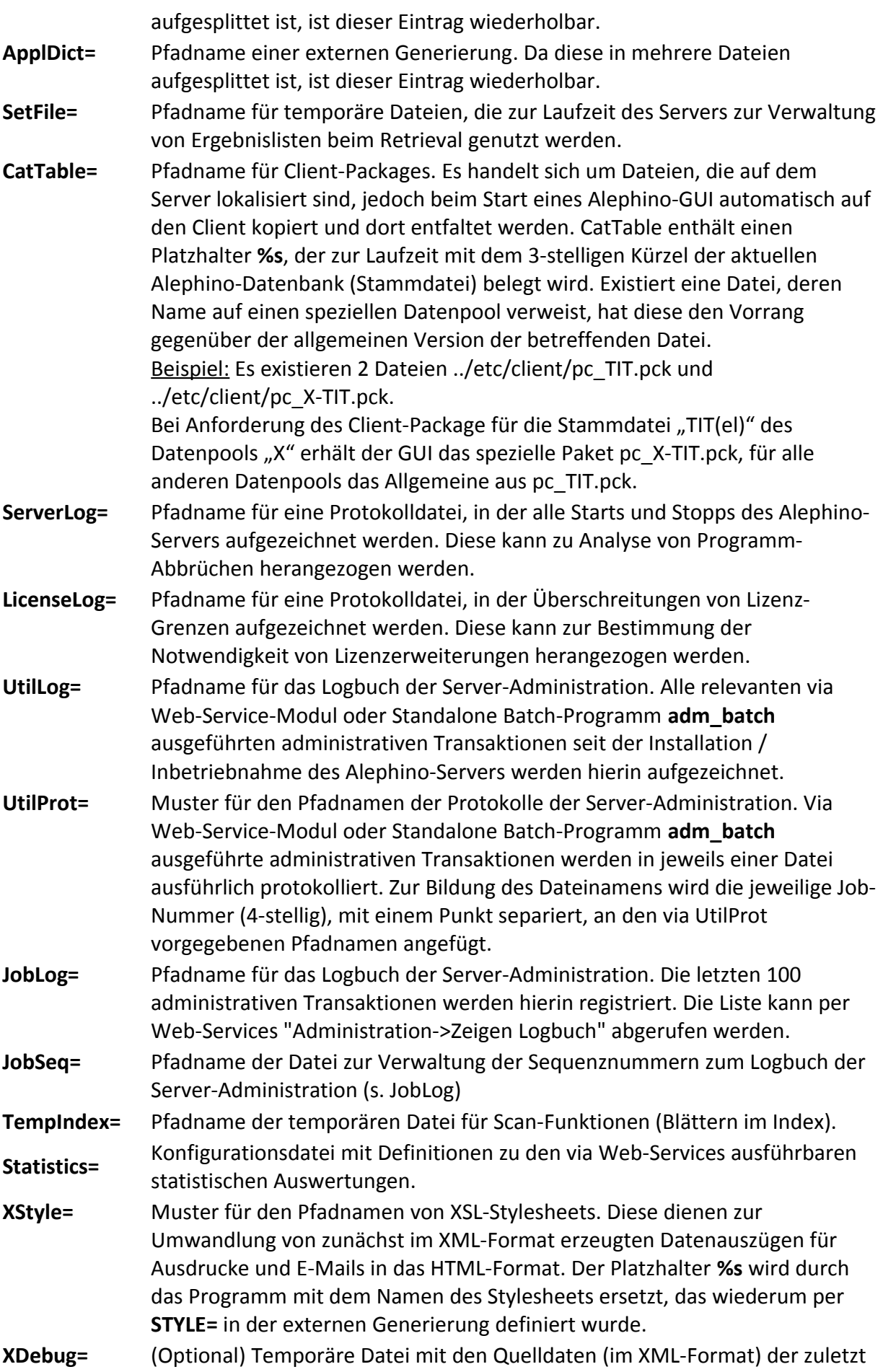

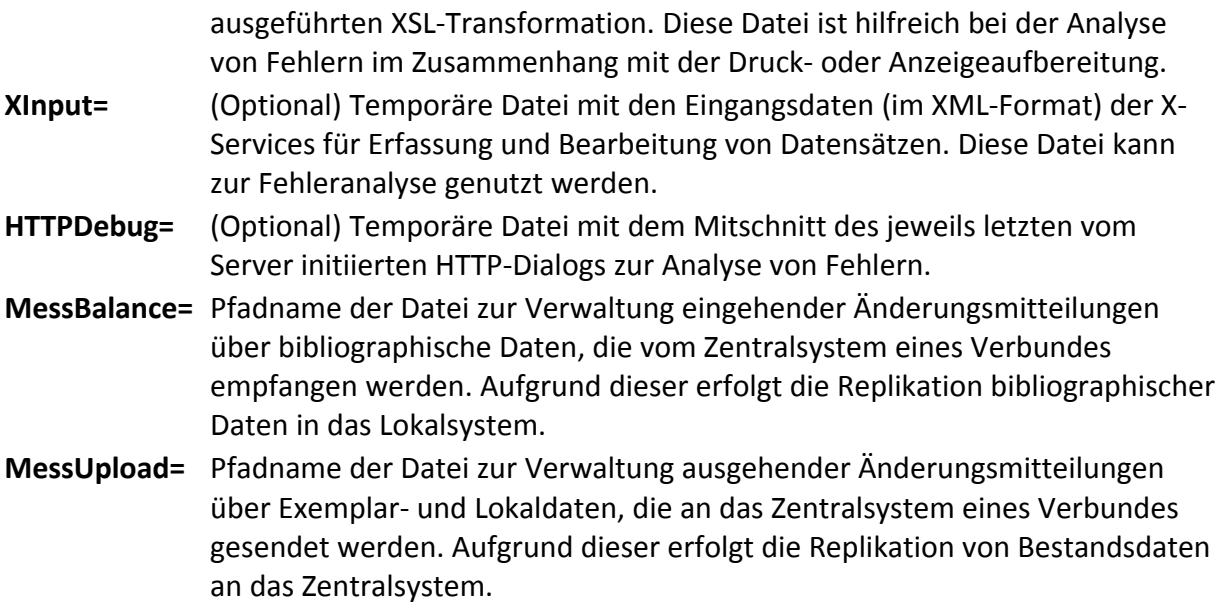

# <span id="page-6-0"></span>**Parameterblock (Limits)**

Diese Sektion dient zur Definition diverser Grenzwerte.

## **Beispiel:**

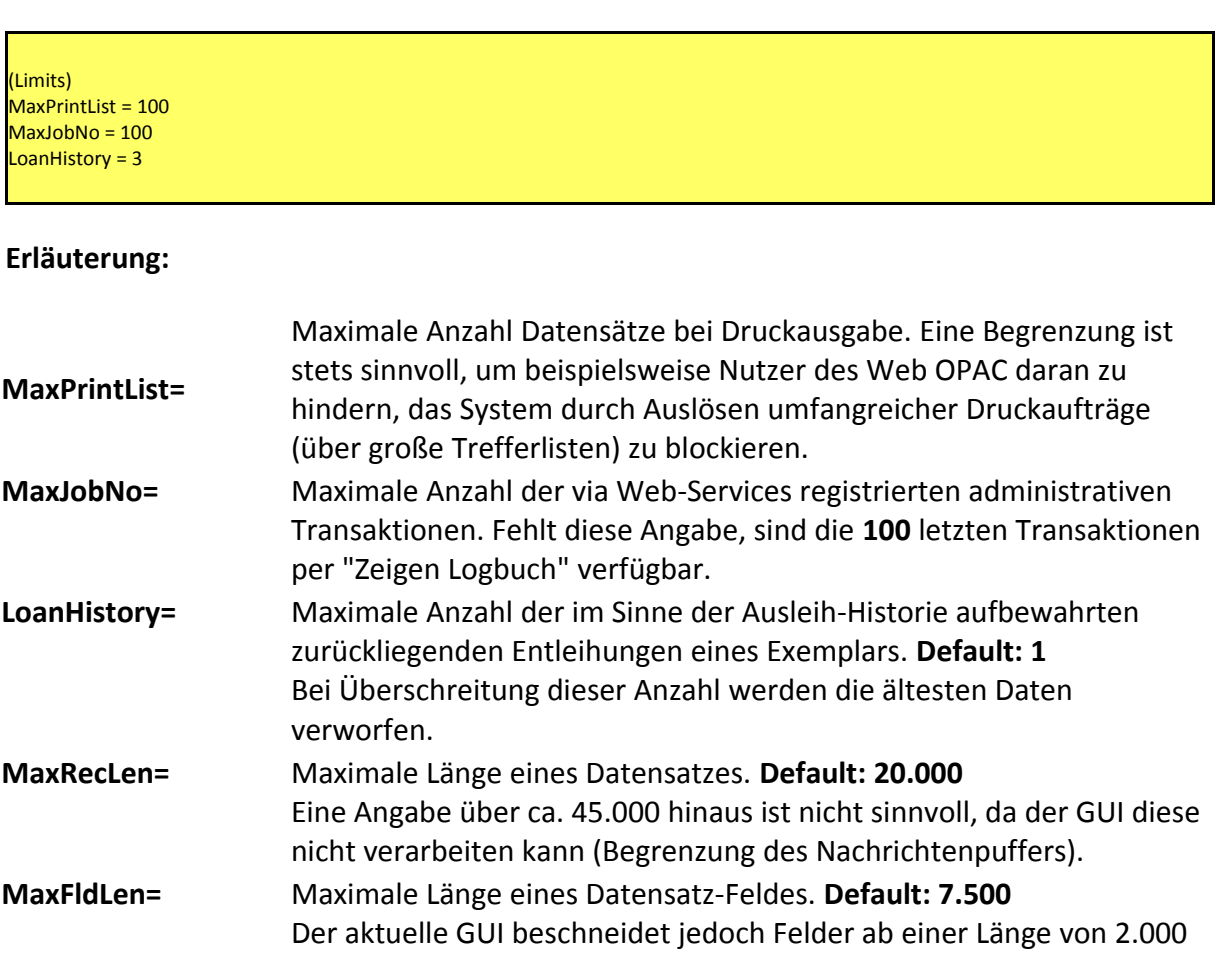

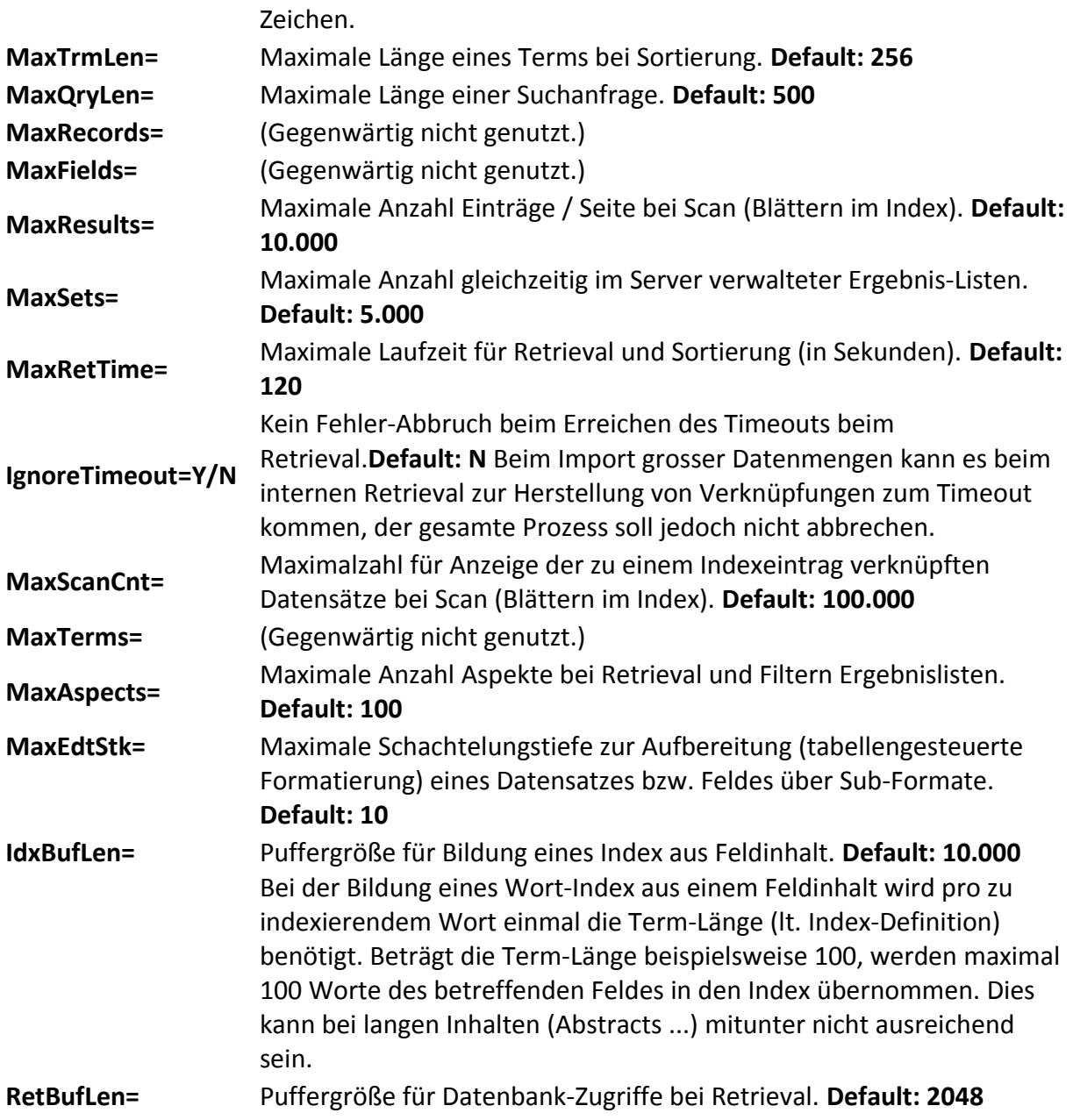

## <span id="page-7-0"></span>**Parameterblock (Templates)**

## **Beispiel:**

(Templates) Date = DD.MM.YYYY ObjectAlias =<http://baloo:4100/repository> SymbolAlias = http://baloo:4100/download

### **Erläuterung:**

**Date[LANG]=** Muster für die Formatierung von Datumsangaben. Soll für eine andere Sprache ein abweichendes Format gelten, sind mehrere Einträge möglich,

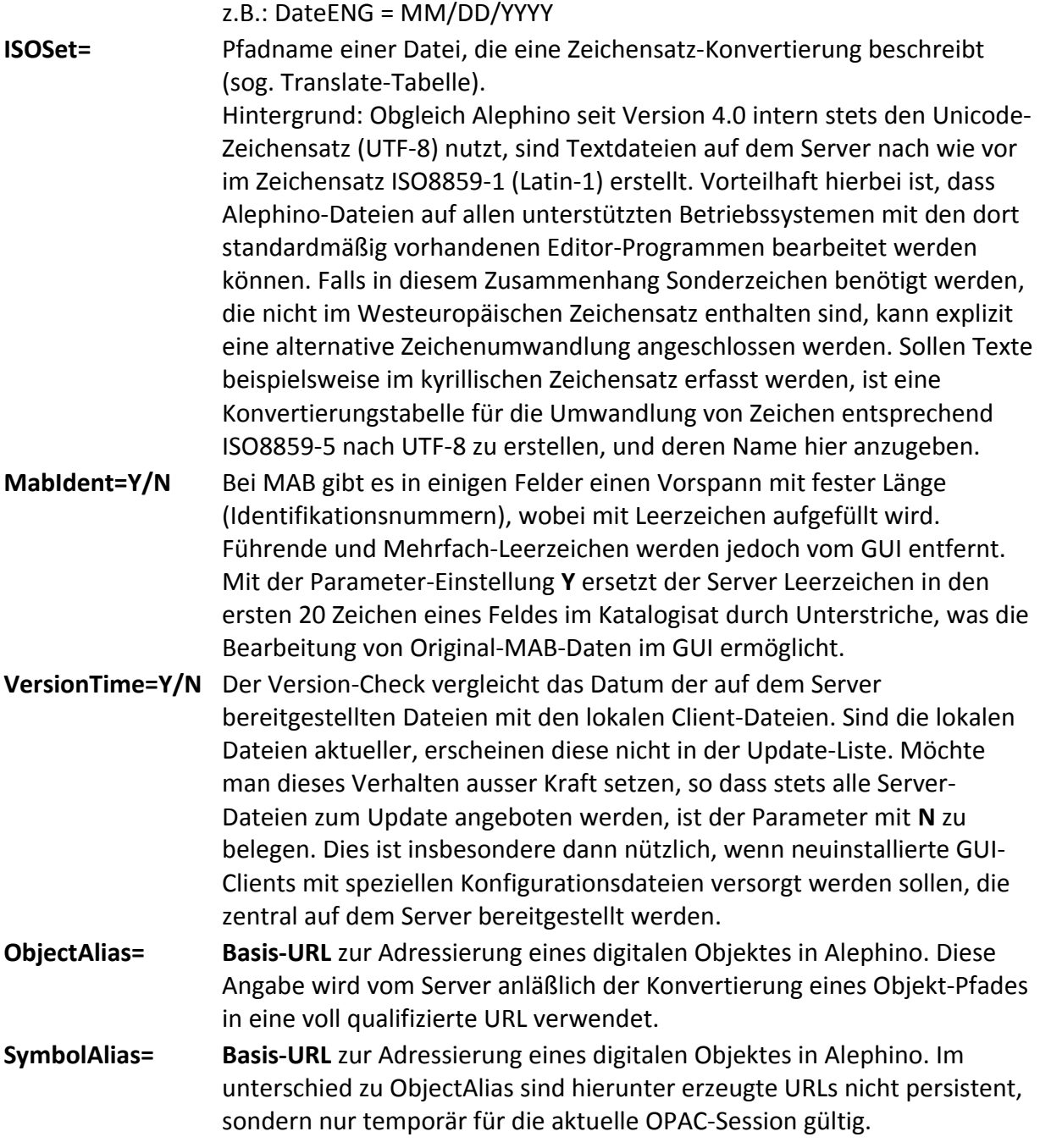

## <span id="page-8-0"></span>**Parameterblock (Directories)**

Diese Sektion enthält Definitionen zu vom Server genutzten Verzeichnissen.

## **Beispiel:**

(Directories) Temp = ../temp Print = ../print Scratch = ../temp Backup = ../backup

#### **Erläuterung:**

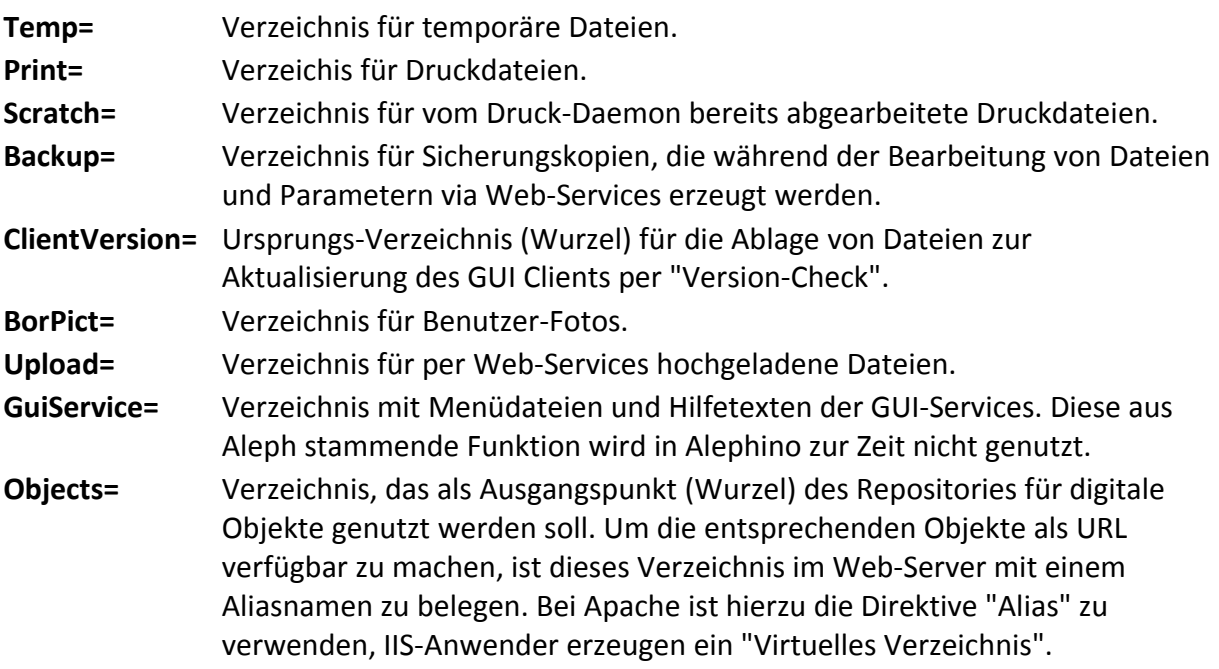

## <span id="page-9-1"></span>**Parameterblock (Messages)**

Diese Sektion enthält Verweise auf Dateien mit sprachabhängigen (Fehler-)Meldungen des Servers. Die Namen der Parameter entsprechen dem 3-stelligen Kürzel der jeweiligen Kommunikations-Sprache.

### **Beispiel:**

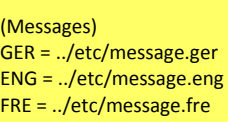

## <span id="page-9-0"></span>**Parameterblock (Texts)**

Diese Sektion enthält Verweise auf Dateien mit sprachabhängigen Texten. Enthalten sind Benennungen von Stammdateien, Such- und Verknüpfungsaspekten, Feldnamen, Spaltenüberschriften für Tabellen, Beschriftungen von GUI-Elementen, konstante

Textelemente für Briefe und Listen usw. Die Namen der Parameter entsprechen dem 3 stelligen Kürzel der jeweiligen Kommunikations-Sprache.

**Beispiel:**

(Texts) GER = ../etc/mabtext.ger ENG = ../etc/mabtext.eng FRE = ../etc/mabtext.fre

## **Parameterblock (Pools) und Korrespondierende**

Diese Sektion enthält Verweise auf lokale Datenbanken (Pools). Auf die hier festgelegte Benennung wird zur Adressierung der physikalischen Dateien sowie zur [internen Definition](http://swami/wiki/Alephino_Generierung_Deutsch#Interne_Generierung) der jeweiligen Datenbank Bezug genommen.

**Beispiel:**

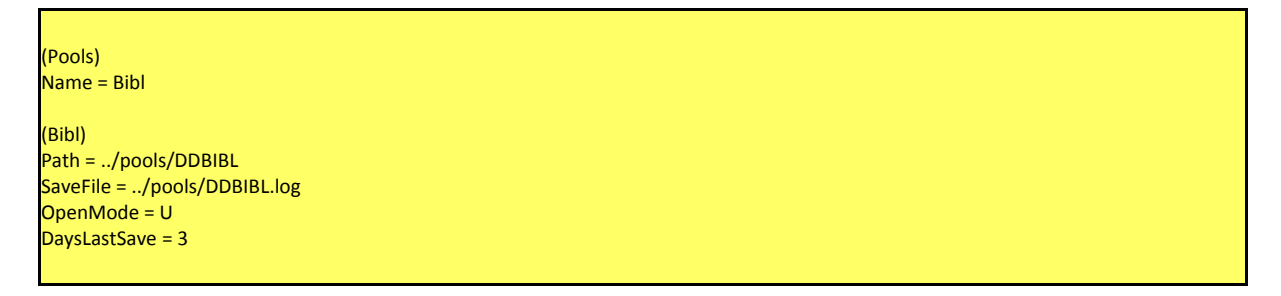

### **Erläuterung:**

Pro Datenbank bzw. Eintrag **Name=** im Block **(Pools)** muss ein korrespondierender Parameterblock mit folgenden Einträgen existieren:

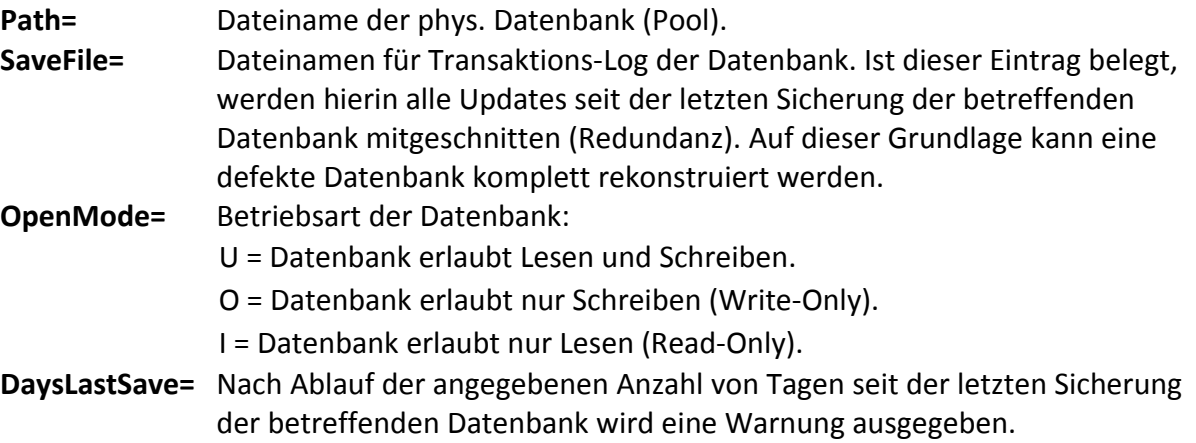

## <span id="page-10-0"></span>**Parameterblock (PoolSave)**

Diese Sektion enthält Definitionen zum Alephino Sicherungsverfahren. Die hier vorgegebenen Werte können durch Aufrufparameter der Batch- bzw. Web-Services übersteuert werden.

### **Beispiel:**

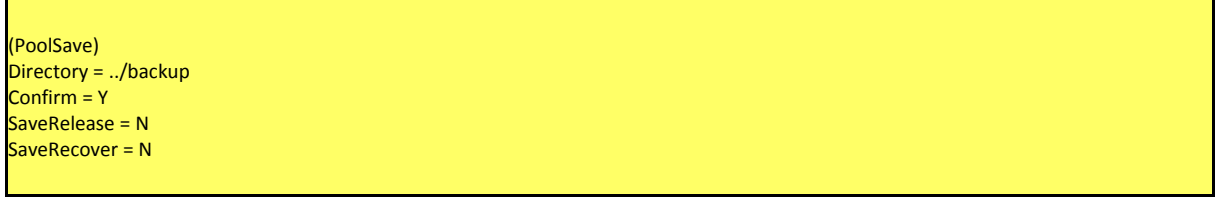

### **Erläuterung:**

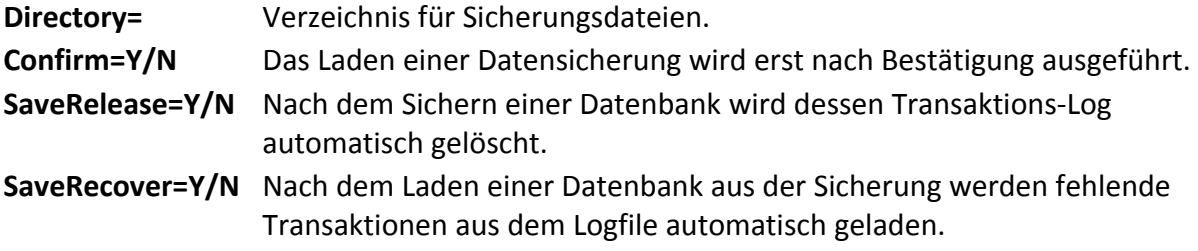

## <span id="page-11-0"></span>**Parameterblock (Circulation)**

Diese Sektion enhält Definitionen zur Steuerung des Ausleihverfahrens.

### **Beispiel:**

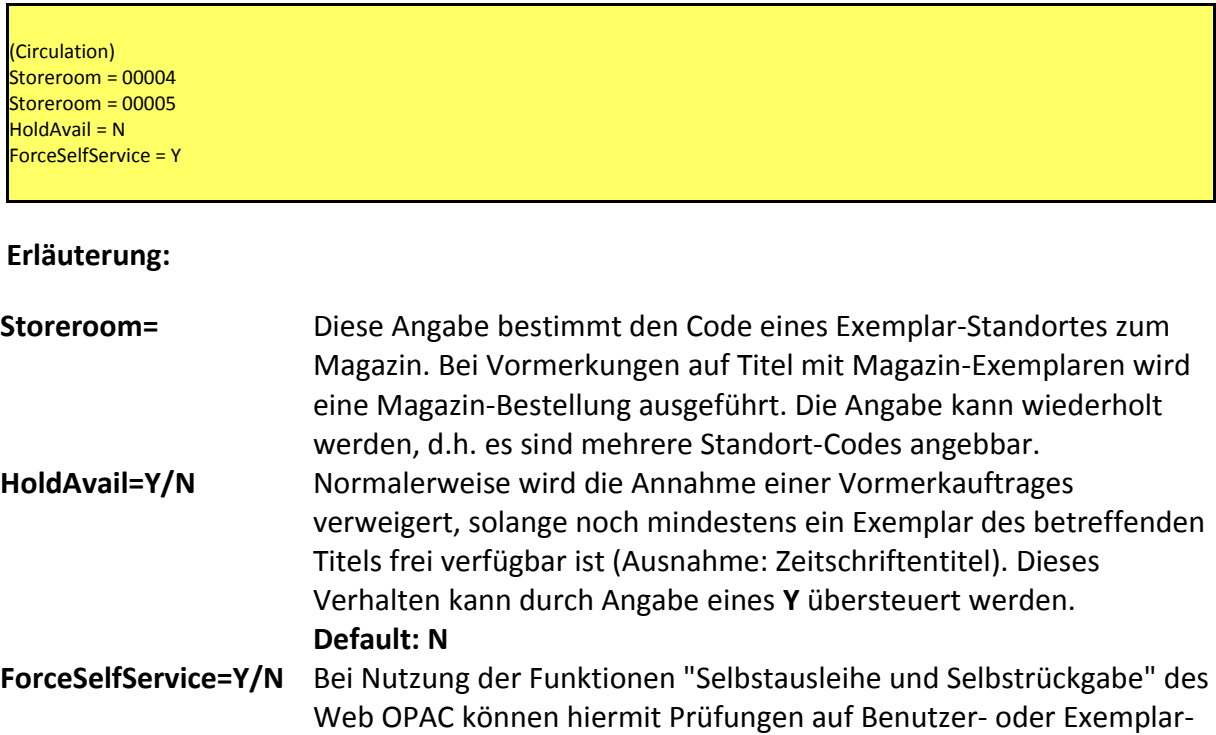

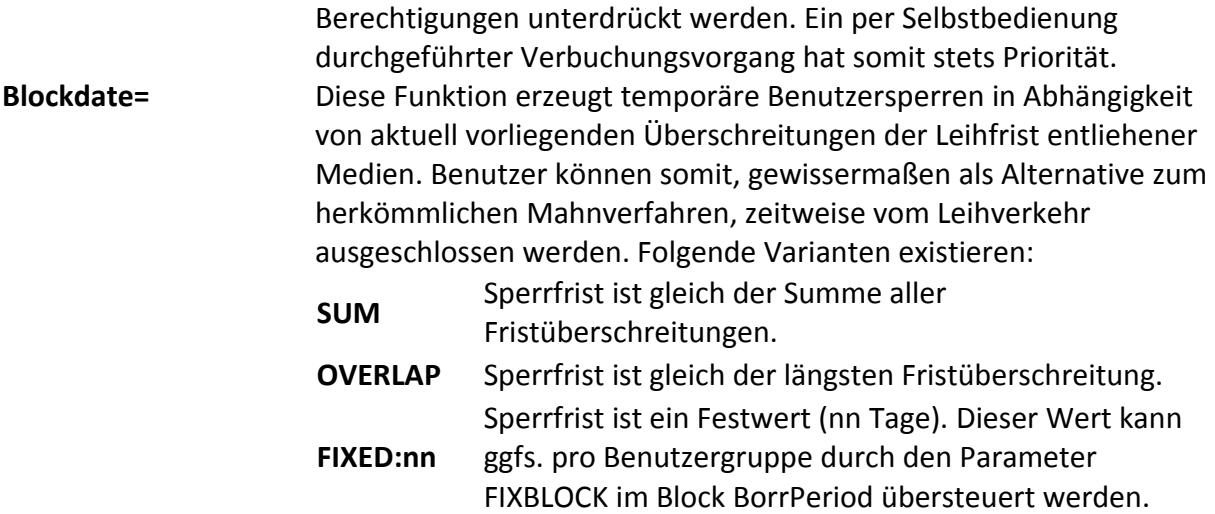

## <span id="page-12-0"></span>**Parameterblock (Acquisition)**

Diese Sektion enthält Definitionen für Erwerbung und Zeitschriftenverwaltung.

## **Beispiel:**

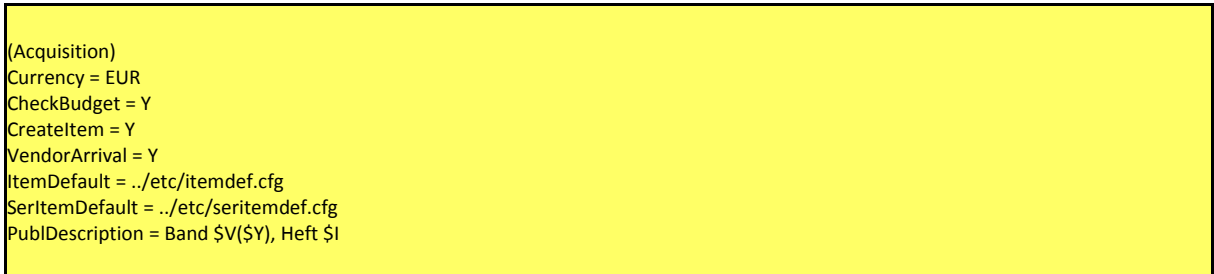

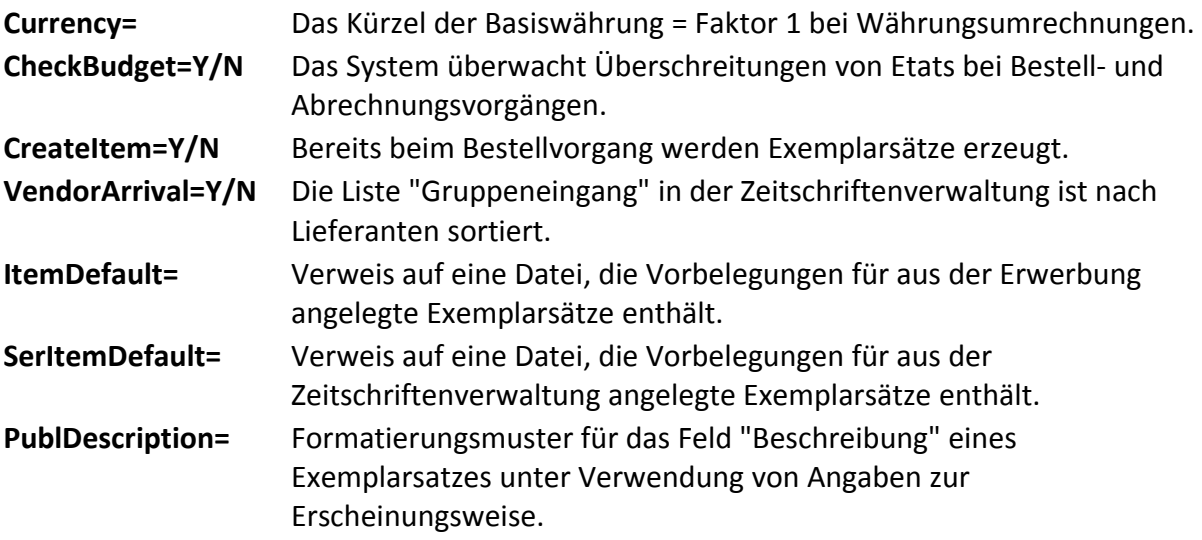

## <span id="page-13-1"></span>**Parameterblock (TreeView)**

Enthält Definitionen zur Steuerung des Navigations-Baumes im Alephino GUI.

### **Beispiel:**

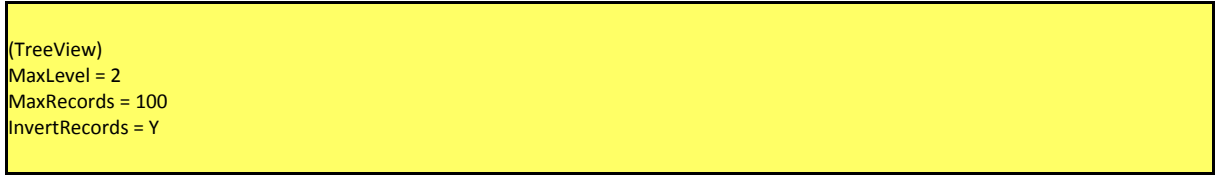

### **Erläuterung:**

Alephino kennt zwei Methoden zur Übermittlung vom Navigations-Informationen zwischen Server und GUI. Während die Baum-Ansicht der Dienst-Recherche eine unbeschränkte Navigationstiefe aufweist, ist die Baumansicht im Katalog-Modul auf 800 Einträge beschränkt. Ahängig von der im jeweiligen Datenbestand vorhandenen Schachtelungstiefe ist daher eine Beschränkung der dargestellten Ebenen und / oder der pro Ebene angezeigten Datensätze notwendig.

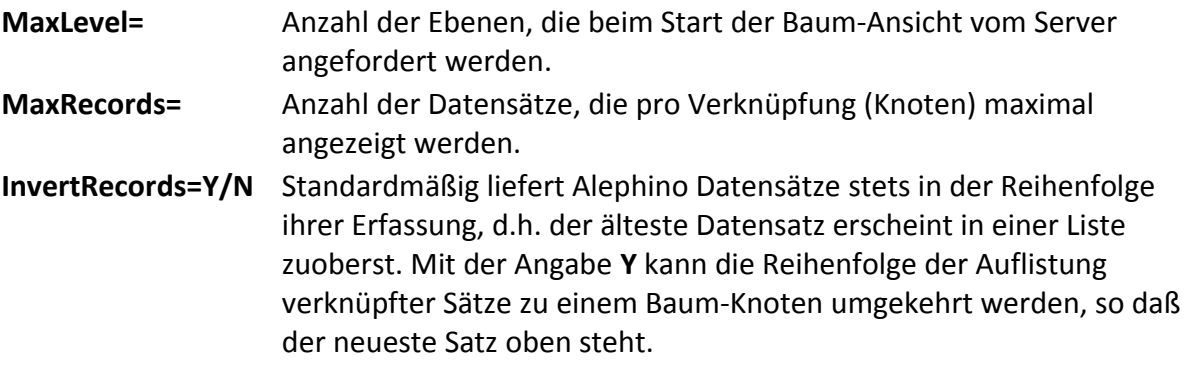

## <span id="page-13-0"></span>**Parameterblock (WebApp)**

Die zentrale Konfigurationsdatei **alephino.cfg** dient sowohl dem Server als auch den Web-Services. Die folgenden Parameter werden vom Web-Service-Modul **aliadm(.exe)** benötigt.

### **Beispiel:**

(Webapp) Counter = ../data/wadcount.txt MaxConns = 9 Log = ../temp/aliadm.log Application = GER Dateform = DD.MM.YYYY Timeout = 300  $Wait = 300$ Translate = ../etc/utf2html.trl MailFrom = alephino@t-online.de **Erläuterung:**

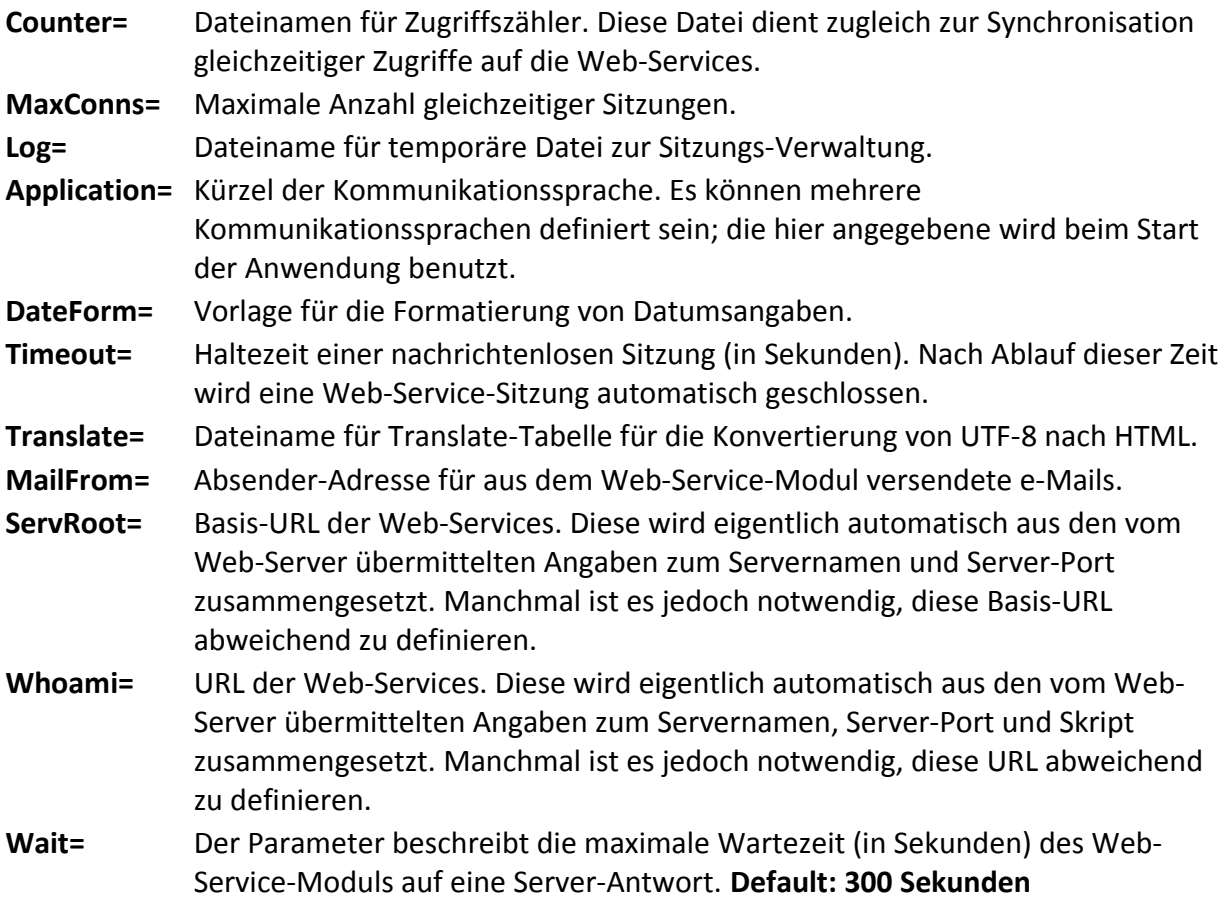

## <span id="page-14-0"></span>**Parameterblock (MailAuth)**

Diese Sektion ist im Zusammenhang mit der Fähigkeit des Servers, mittels Web-Services e-Mails zu erzeugen, von Bedeutung. Die Parameter werden für Erweiterungen des SMTP-Protokolls zur Authentifizierung des Mail-Versands benötigt (SMTP-AUTH).

## **Beispiel:**

(MailAuth)  $Method = PLAIN$  $User = postman$ Password = topsecret

### **Erläuterung:**

**Method=** Methode der Authentifizierung. Folgende Protokolle sind gültig: **LOGIN, PLAIN, CRAM\_MD5**. Es ist zuvor zu prüfen, welche Methode vom SMTP-Server unterstützt wird.

**User=** Benutzerkennung **Password=** Mail-Passwort (im Klartext) **Wait=** Wartezeit (in Sekunden) auf Antwort des SMTP-Servers. Default: 1 **DataWait=** Wartezeit (in Sekunden) auf Antwort des SMTP-Servers nach Senden des Datenteils der Nachricht (DATA).

## <span id="page-15-2"></span>**Parameterblock (WebMessage)**

Diese Sektion enthält Verweise auf Dateien, die sprachabhängige Texte und Formatvorlagen für die Web-Services enthalten. Als Parameternamen sind die 3-stelligen Kürzel der jeweiligen Kommunikations-Sprachen zu verwenden.

### **Beispiele:**

(WebMessage) GER = ../etc/admimsg.ger ENG = ../etc/admimsg.eng

## <span id="page-15-1"></span>**Parameterblock (PageSet)**

Diese Sektion enthält Verweise auf Verzeichnisse, die sprachabhängige Seiten für die Web-Services enthalten. Als Parameternamen sind die 3-stelligen Kürzel der jeweiligen Kommunikations-Sprachen zu verwenden.

### **Beispiele:**

(PageSet) GER = ../htdoc/aliadm\_ger ENG = ../htdoc/aliadm\_eng

## <span id="page-15-0"></span>**Parameterblock (Imex)**

Allgemeine Parameter zur Steuerung der Export- und Importroutinen. Diese können durch Aufrufparameter der Batch- bzw. Web-Services übersteuert werden.

### **Beispiel:**

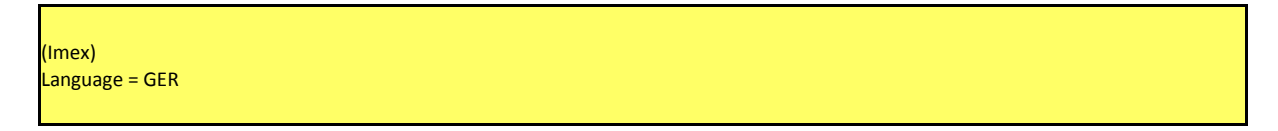

 $Pool = B$ Type = ALEPHINO

#### **Erläuterung**

**Language=** Kürzel der Kommunikationssprache. **Pool=** Externer Name des Datenpools. **Type=** s.u.

## <span id="page-16-0"></span>**Parameterblöcke für Austauschformate**

Parameter zur Steuerung der Export- und Importroutinen für spezifische Austauschformate. Werte können durch Aufrufparameter der Batch- bzw. Web-Services übersteuert werden.

#### **Beispiele:**

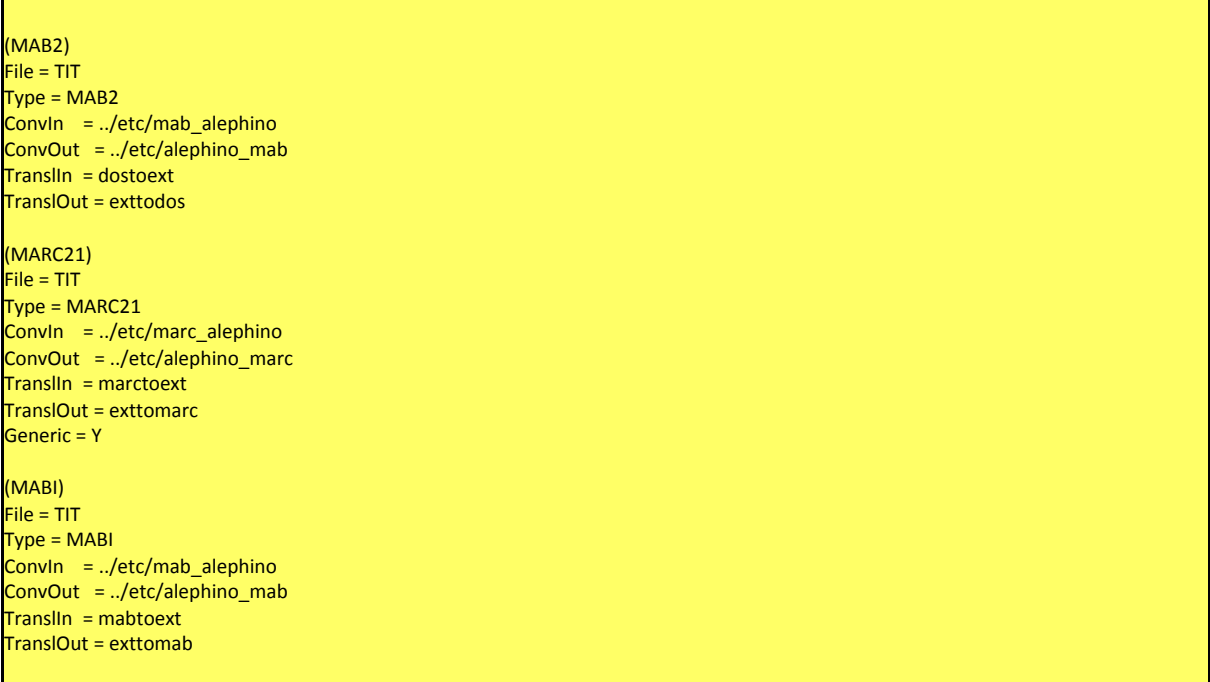

#### **Erläuterung**

**File=** Kürzel der Stammdatei.

**Type=** Typ des Austauschformates, welcher dessen formalen Aufbau bestimmt. Folgende Typangaben sind gültig:

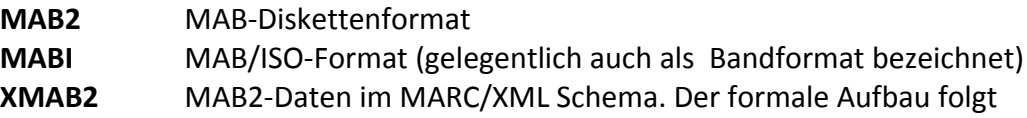

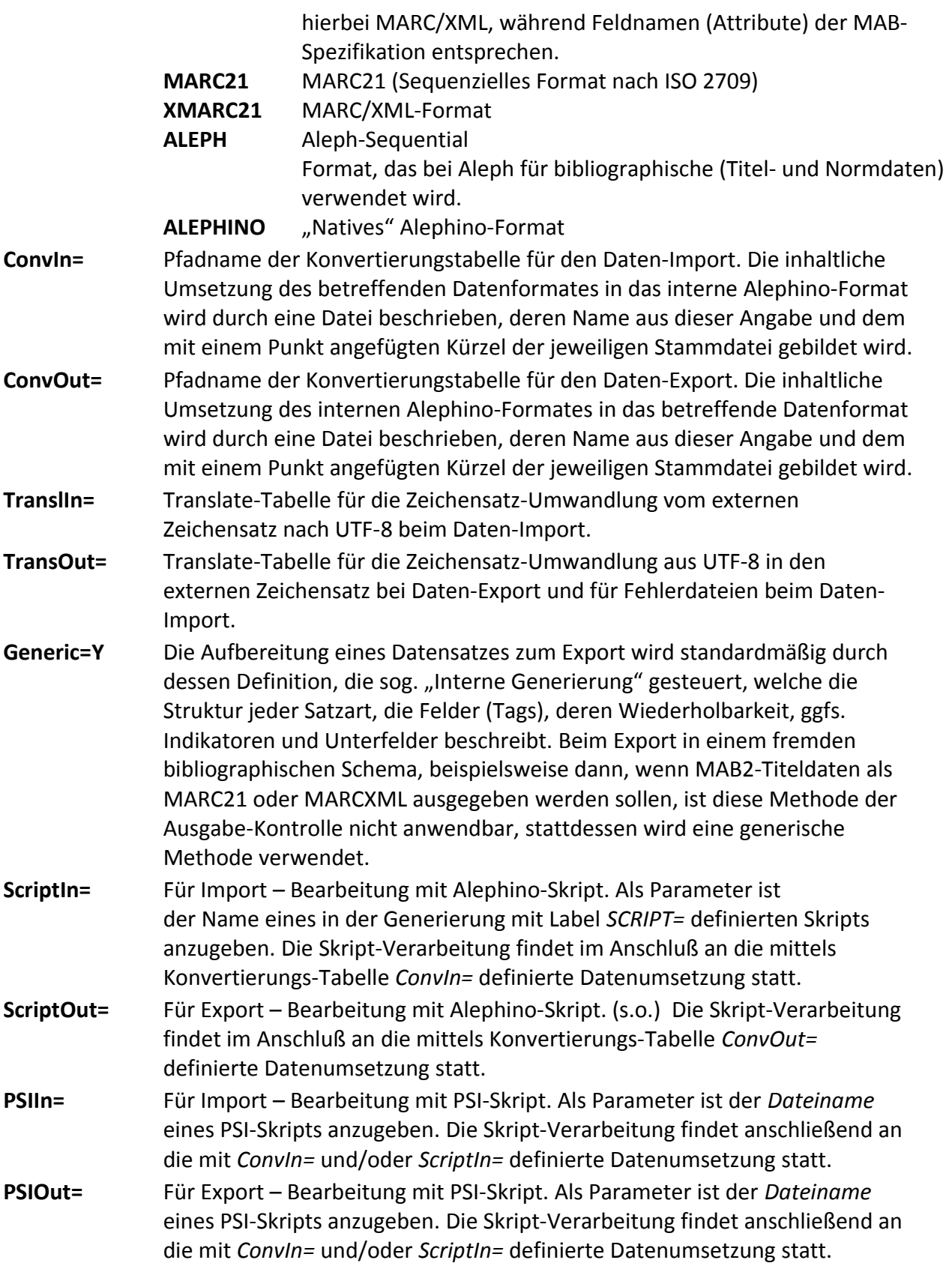

# <span id="page-17-0"></span>**Parameterblock (Convert)**

Diese Sektion enthält Parameter zur Steuerung von Datenkonvertierungen.

### **Beispiel:**

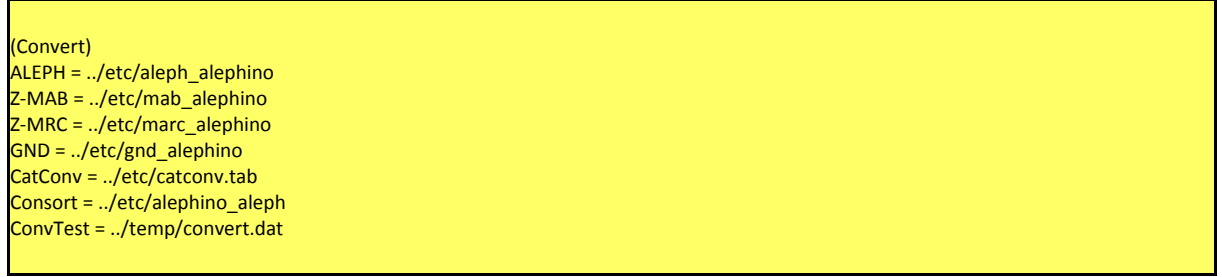

### **Erläuterung:**

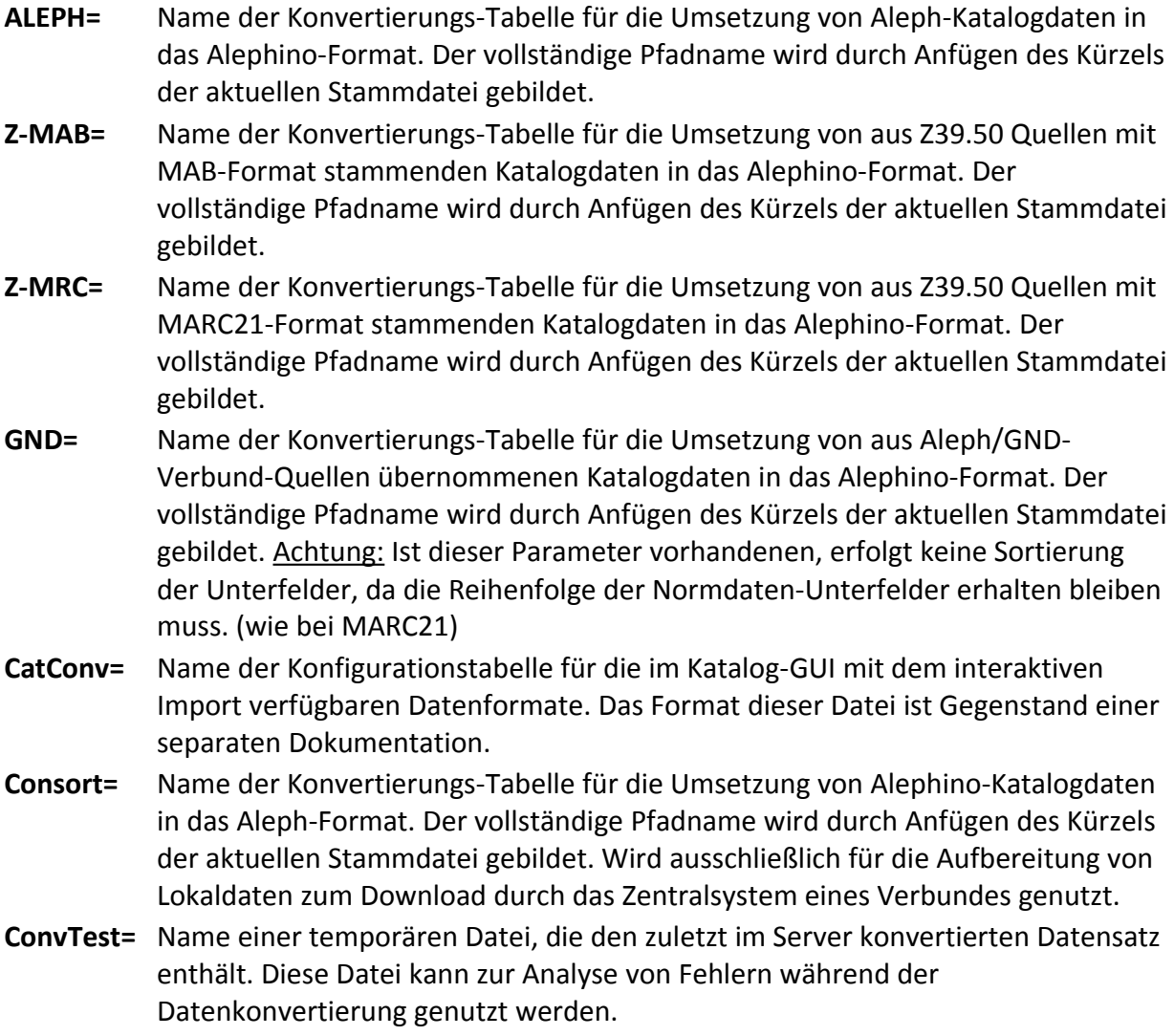

## <span id="page-18-0"></span>**Parameterblock (Spell)**

Dieser enthält Parameter für die Korrekturfunktion, die für die **"Einfache Suche"** im Web-OPAC genutzt wird. ("Spell Checker").

### **Beispiel:**

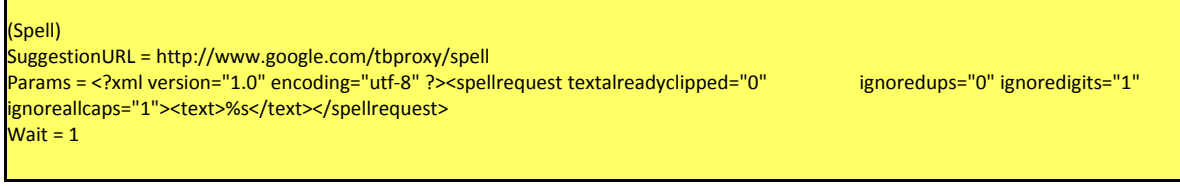

#### **Erläuterung:**

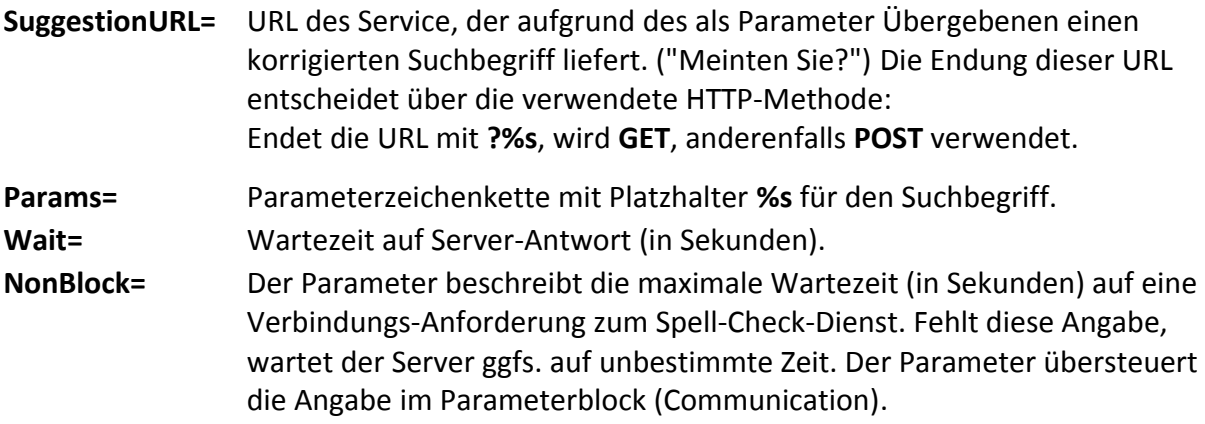

<span id="page-19-1"></span>**Hinweise:** In 2011 wurde der seit Alephino Rel. 4.0 verwendete Yahoo Dienst eingestellt, so daß Alephino seit Rel. 4.1 die Spell-Check-URL der Google-Toolbar nutzte. Leider hat auch Google im April 2013 seinen bislang frei zugänglichen Service ersatzlos abgeschaltet. Eine vergleichbar einfach zu verwendende, und zudem kostenlose Alternative ist nicht bekannt.

## <span id="page-19-0"></span>**Parameterblock (IpFilterAPPLICATION)**

Der Zugriff auf den Alephino Server kann per Maskierung der IP-Adresse eingeschränkt werden. Die Einschränkung kann per Zusatz APPLICATION im Block-Namen auf einzelne Anwendungen bezogen werden. Diese übersteuern dann die allgemeine Definition.

#### **Beispiele:**

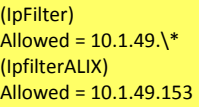

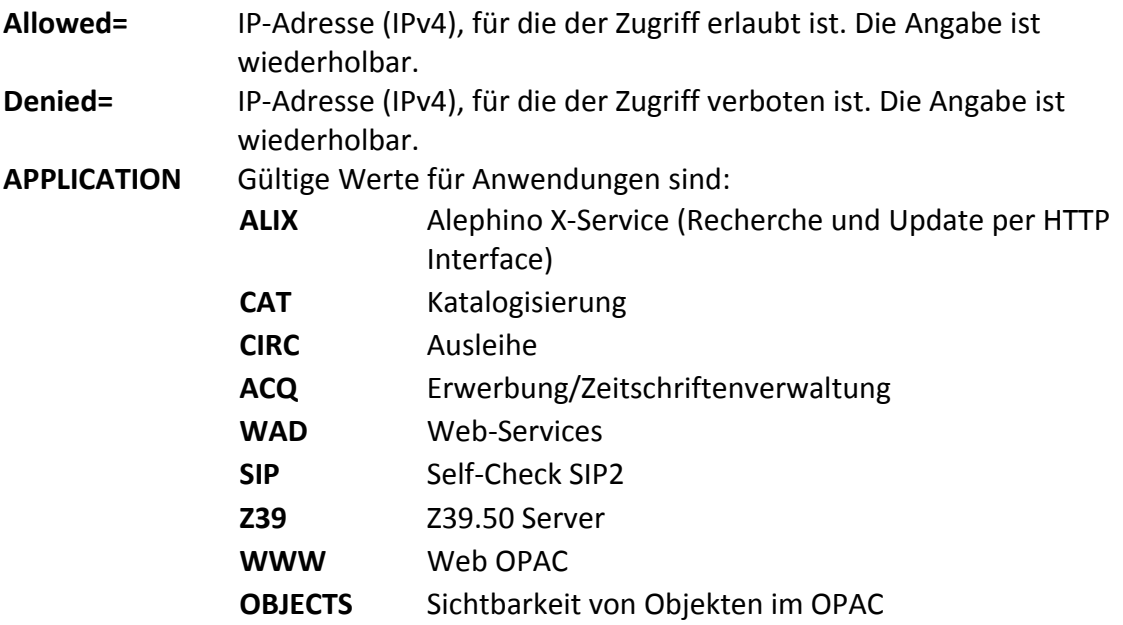

Teile der IP-Adresse können jeweils mittels Sternchen **\*** trunkiert werden. Es ist zu beachten, dass aufgrund der Sonderbedeutung des Sternchens (Einleitung von Kommentaren) dieses durch Vorsetzen des Backslash-Zeichens maskiert werden muß.

## <span id="page-20-0"></span>**Parameterblock (Facets)**

Das Extrahieren von Facetten aus Suchergebnissen im Web OPAC wird durch diese Sektion gesteuert.

## **Beispiel:**

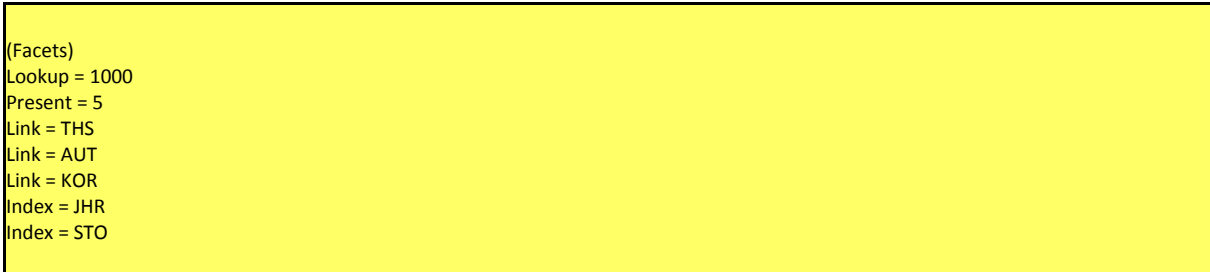

- **Lookup=** Maximale Anzahl von Sätzen pro Trefferliste, die zur Bildung von Facetten herangezogen werden.
- **Present=** Anzahl extrahierter Begriffe pro Facette, absteigend geordnet nach Häufigkeit.
- **Link=** Kürzel des zur Bildung einer Facette herangezogenen Verknüpfungs-Aspektes. Bis zu 5 Facetten können erzeugt werden, d.h. der Eintrag ist 5x wiederholbar.
- **Index=** Kürzel des zur Bildung einer Facette herangezogenen Index-Aspektes. Bis zu 5 Index-Facetten können erzeugt werden, d.h. der Eintrag ist 5x wiederholbar. Voraussetzung für die Funktion dieses Facetten-Typs ist jeweils ein **gleichnamiges Sortierformat**, welches die Komposition des Datenteils der Facette steuert.

# <span id="page-21-1"></span>**Parameterblock (Covers)**

Dieser enthält Parameter für das Einbinden von Buch-Covers als virtuelles Feld.

### **Beispiel:**

(Covers) SourceURL = [http://images.amazon.com/images/P/%s.01.LZZZZZZZ.gif](http://images.amazon.com/images/P/%25s.01.LZZZZZZZ.gif) MinSize = 1000 Key = AMACOV  $AutolSNIO = Y$  $Wait = 1$ NonBlock = 1

### **Erläuterung:**

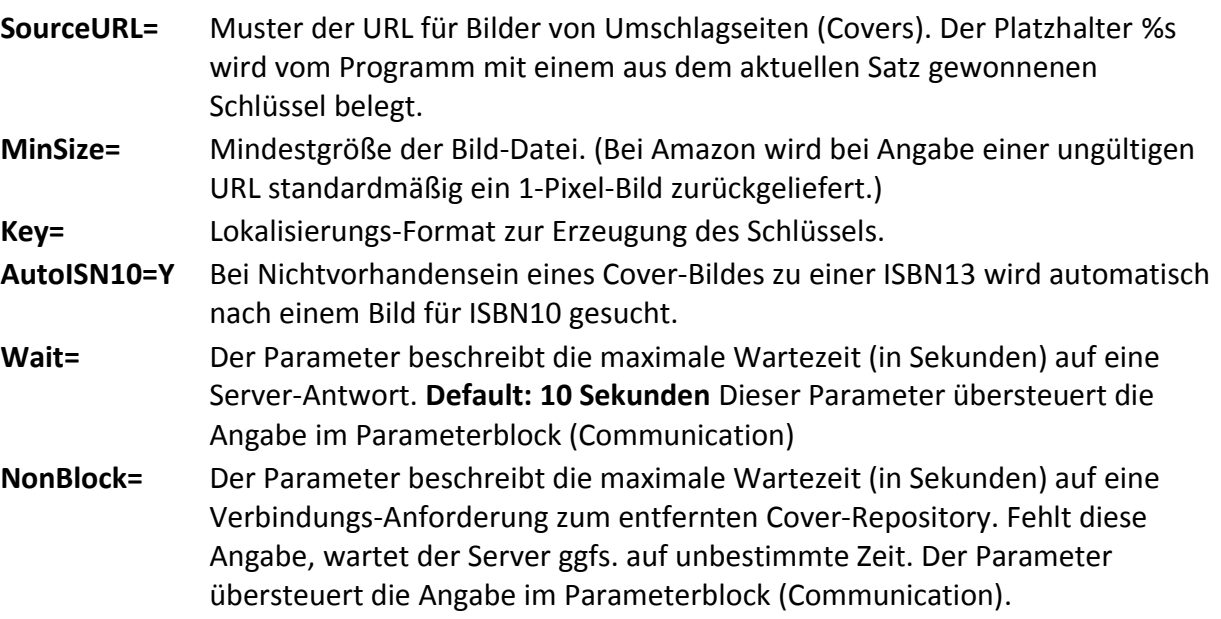

## <span id="page-21-3"></span><span id="page-21-2"></span><span id="page-21-0"></span>**Parameterblock (BibliothecaRFID)**

Enthält Parameter zur Kommunikation mit RFID Scannern der Fa. Bibliotheca via BiblioMiddleware SOAP-Interface.

### **Beispiel:**

Credential = topsecret XDebug = ../data/soap.xml

#### **Erläuterung:**

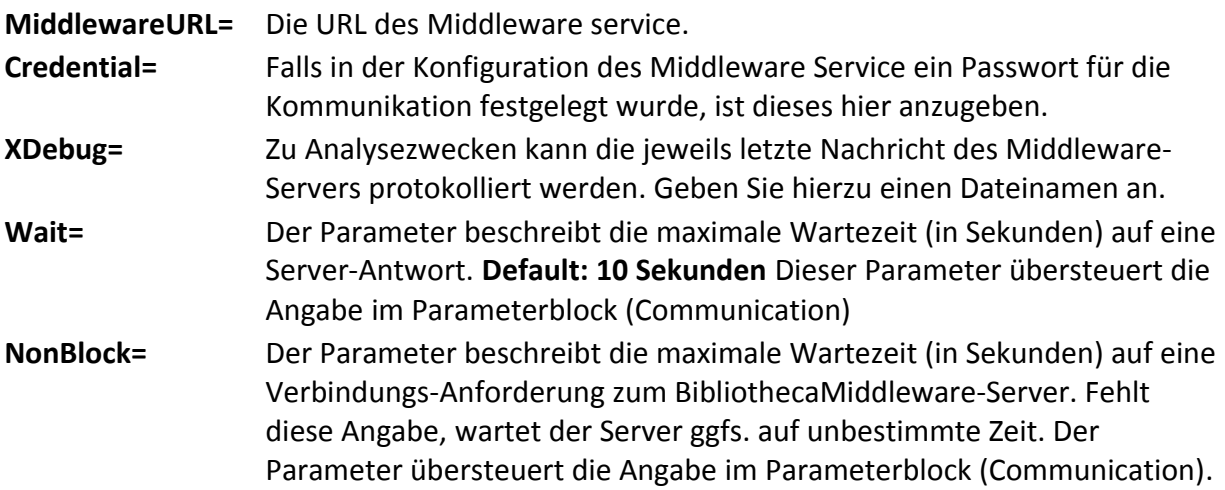

## <span id="page-22-1"></span><span id="page-22-0"></span>**Parameterblock (SMSGate)**

Enthält Parameter zum Versand von Bereitstellungs-Benachrichtungen über ein SMS-Gateway.

### **Beispiel:**

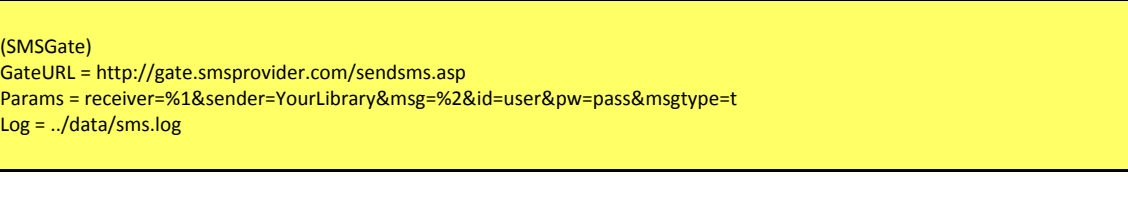

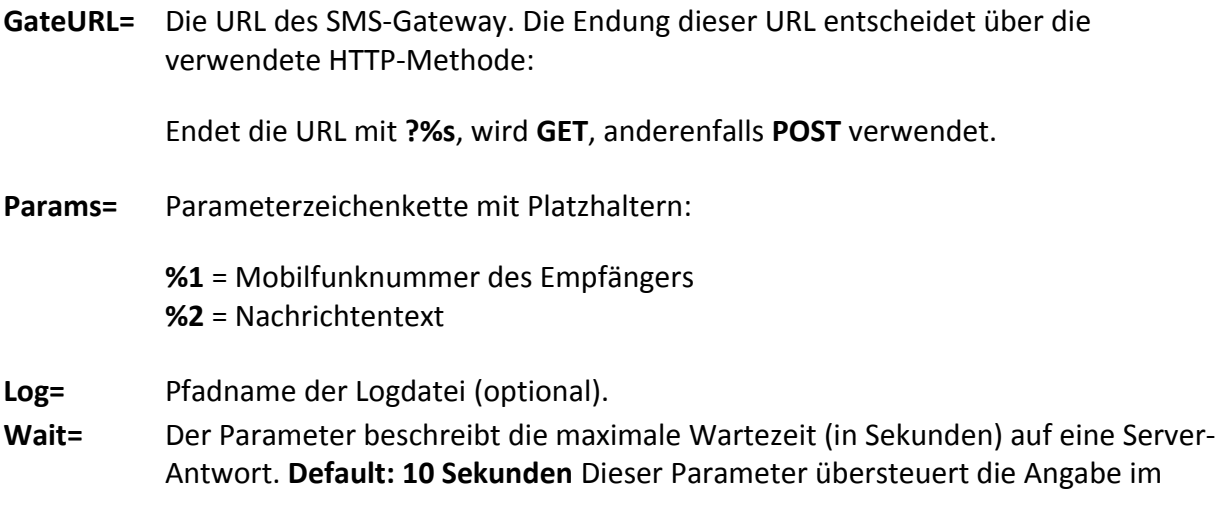

<span id="page-23-1"></span>[Parameterblock \(Communication\)](http://swami/wiki/Alephino_Konfiguration#Parameterblock_.28Communication.29)

**NonBlock=** Der Parameter beschreibt die maximale Wartezeit (in Sekunden) auf eine Verbindungs-Anforderung zum SMS-Server. Fehlt diese Angabe, wartet der Server ggfs. auf unbestimmte Zeit. Der Parameter übersteuert die Angabe im [Parameterblock \(Communication\).](#page-23-1)

## <span id="page-23-0"></span>**Parameterblock (XService)**

Enthält Benutzerkennung und Paßwort für Alephino X-Service

**Beispiel:**

(XService) User = SYS Password = TOPSECRET

### **Erläuterung:**

Zur Vereinfachung des Zugriffs auf die X-Services können die sonst als CGI-Parameter **usr** und **pwd** bei jedem Aufruf mitzusendenden Anmeldedaten hinterlegt werden. Achtung: Wird nicht empfohlen, falls der Service öffentlich im Internet erreichbar ist.

- User= Staff-User für X-Service. Der User muß die Berechtigung zur "Modifikation" (s. Verwalten Benutzer→Funktionen Administration) besitzen.
- **Password=** Kennwort